# *VENTANILLA FISCAL*

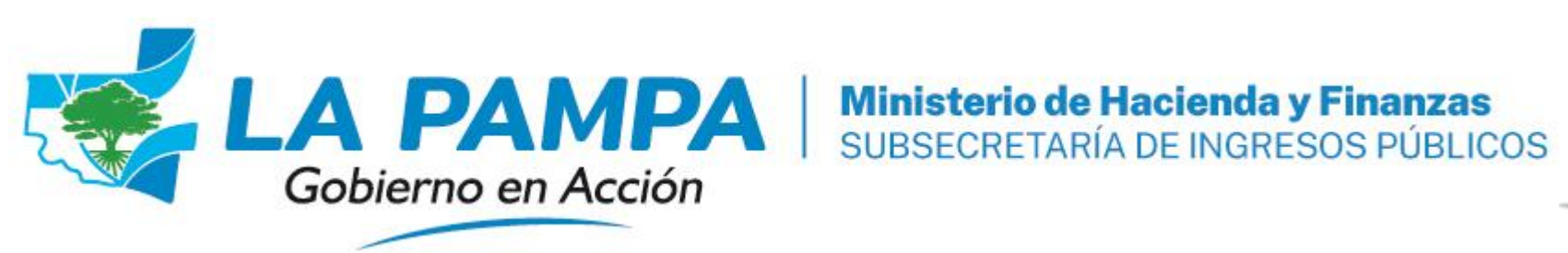

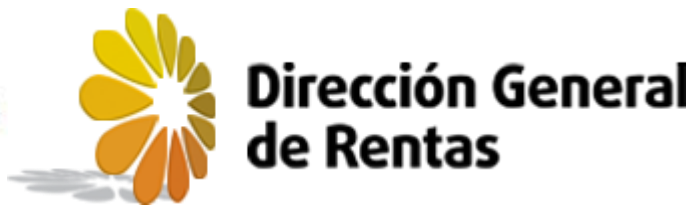

## Objetivos y aspectos generales

#### • **Objetivos:**

**Permitir la compensación de saldos a favor de manera online**

**Mantener la validación del origen de los saldos a favor**

- **Medida:** Desarrollo de un servicio web que permita a los contribuyentes compensar los saldos a favor a los gravámenes que ellos mismos adeuden.
- **Beneficiados:** Contribuyentes de la Provincia, inscriptos en el Impuesto sobre los Ingresos Brutos, Obligados Directos, que:
	- hayan sido alcanzados en exceso por los regímenes de recaudación, conforme el cronograma de implementación.
	- hayan cumplido con sus obligaciones formales (presentación de DDJJ anual y anticipos del Impuesto sobre los Ingresos Brutos).

## Cronograma de Implementación

#### **Primera Etapa (E1):**

- Fecha de Implementación: 17/10/2023
- Alcance: Contribuyentes alcanzados por
	- Sistema de Recaudación y Control de Acreditaciones Bancarias (RG 22/2018 y modif.)
	- Régimen de percepción general (Anexo VII RG 54/07 y modif.)
	- Percepciones de la Dirección General de Aduanas (Resolución General Nº 28/2003)

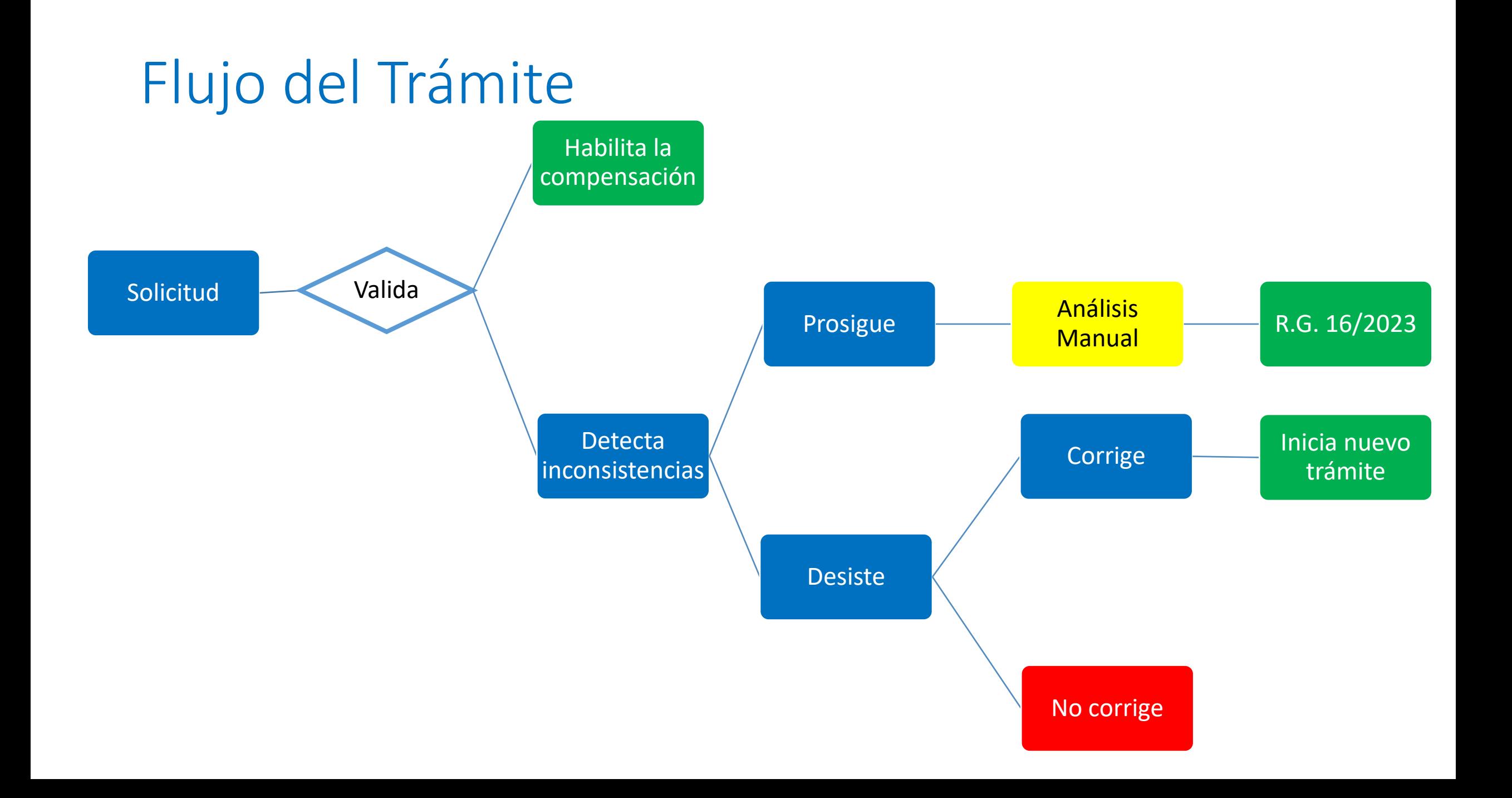

## Funcionamiento del servicio

#### **Solicitud:**

- Vía web, con logueo a través de CAIP
- Entorno estructurado específico para el trámite
- Elección de las obligaciones a compensar
- No debe ingresarse ninguna documentación y/o información adicional

#### **Tramitación y validaciones:**

- Esquema multifase: si supera un control, el sistema evalúa el siguiente criterio y así sucesivamente.
- Se devuelve al contribuyente la confirmación de la compensación o la identificación de la inconsistencia detectada.

### Obligaciones a compensar - Importe

#### **Determinación del importe a compensar:**

- Surgirá del mínimo valor entre
	- El Saldo a Favor existente en la cuenta corriente del contribuyente
	- Un tope anual de un millón de pesos

## Obligaciones a compensar - origen

#### **Saldos a favor – reglas de validación:**

#### • **Sistema de Recaudación y Control de Acreditaciones Bancarias:**

- Resolución General Nº 22/2018
- Ingresos bancarios vs. ingresos declarados en las DDJJs (base imponible).
- Se comparará mes a mes, si los depósitos bancarios en cada mes son inferiores a la base imponible, se valida el trámite.
- En caso de que los depósitos superen lo declarado, se vuelve a correr el proceso considerando las sumas de depósitos y base imponible de los tres meses anteriores.

#### • **Percepciones:**

- Resolución General Nº 28/2003 Percepciones de la Dirección General de Aduanas y Anexo VII – Percepciones - de la Resolución General Nº 54/2007
- Base de percepciones / COEF vs ingresos declarados en las DDJJs (base imponible).
- Dicho análisis será mensual y también trimestral, adicionando la información de los dos (2) meses posteriores, para el caso de las bases imponibles de las percepciones.
- Se comparará la base de las percepciones luego de aplicar un coeficiente pre-establecido (COEF) para efectuar el grossing-up
- COEF se establecerá para grupos de actividades. Surge de los distintos casos de fiscalización relevados. El procedimiento emula el control que se realiza manualmente hoy en día.
- Ejemplo: En una panadería el costo de la harina representa el 12,5% (aprox.) del precio de venta. Si la base declarada supera la base de las percepciones dividido 12,5%, procederá la compensación.

## Obligaciones a compensar - destino

#### **Reglas de compensación:**

- Código Fiscal Artículo 82: *"(…) Dicha compensación deberá comenzar con la deuda más remota y alcanzar, dentro de cada período fiscal, los intereses, las multas, las actualizaciones y el tributo, en ese orden."*
- Impuesto sobre los Ingresos Brutos:
	- Obligaciones anteriores a la generación del S.A.F.
- Impuesto de Sellos
	- Contratos con liquidación adeudada.
- Impuesto a los Vehículos / Impuesto Inmobiliario
	- No se admiten cancelaciones parciales
- Otros
- Excepción: obligaciones en Boleta de Deuda (C.F. 127 inc. 5°) del Impuesto sobre los Ingresos Brutos – Se requiere allanamiento a la pretensión fiscal.

## Tramitación – Ingreso al servicio

Está aquí: inicio > Servicios en Línea

#### Servicios en Línea

#### Servicios en Línea

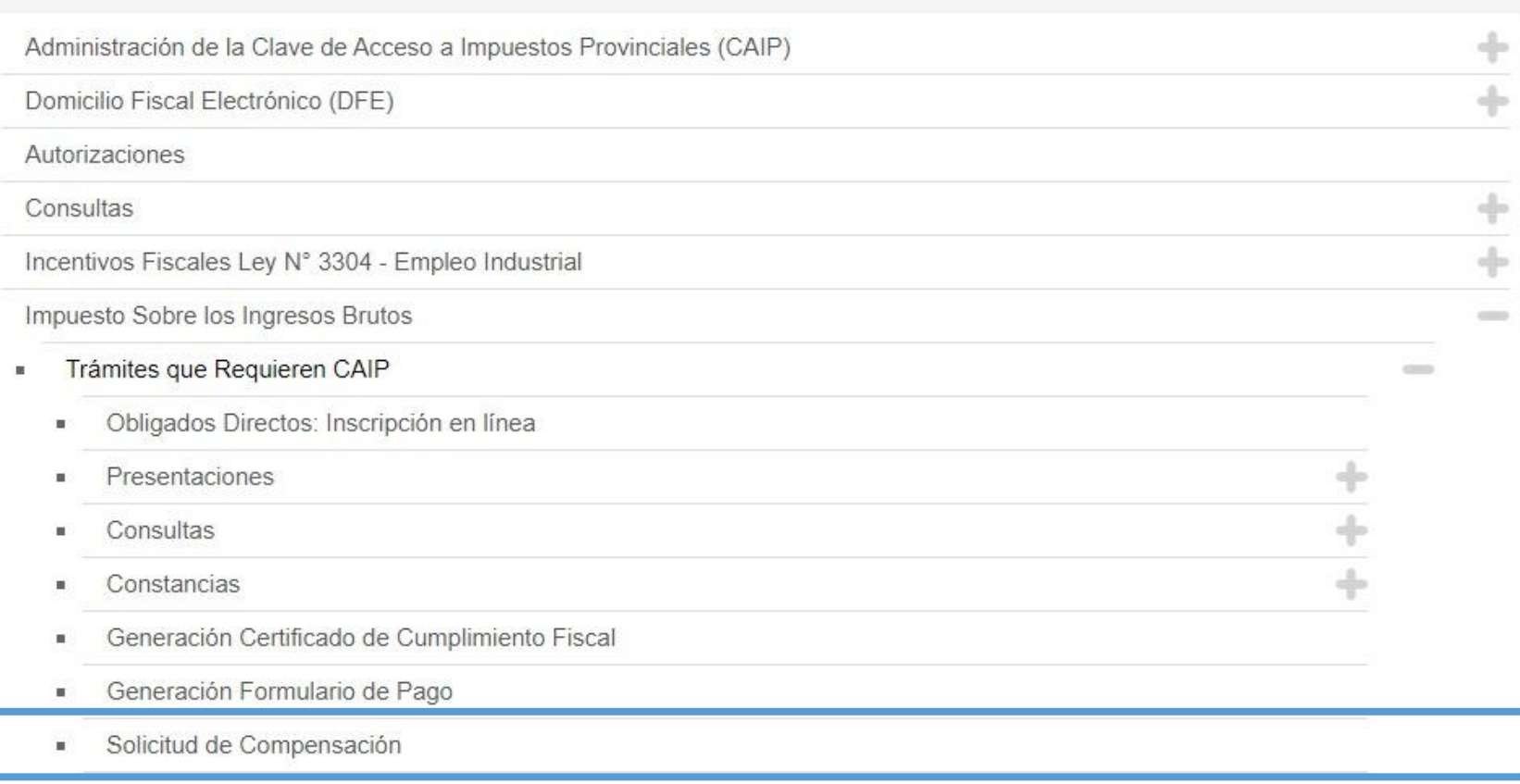

## Tramitación – Logueo con C.A.I.P. V2

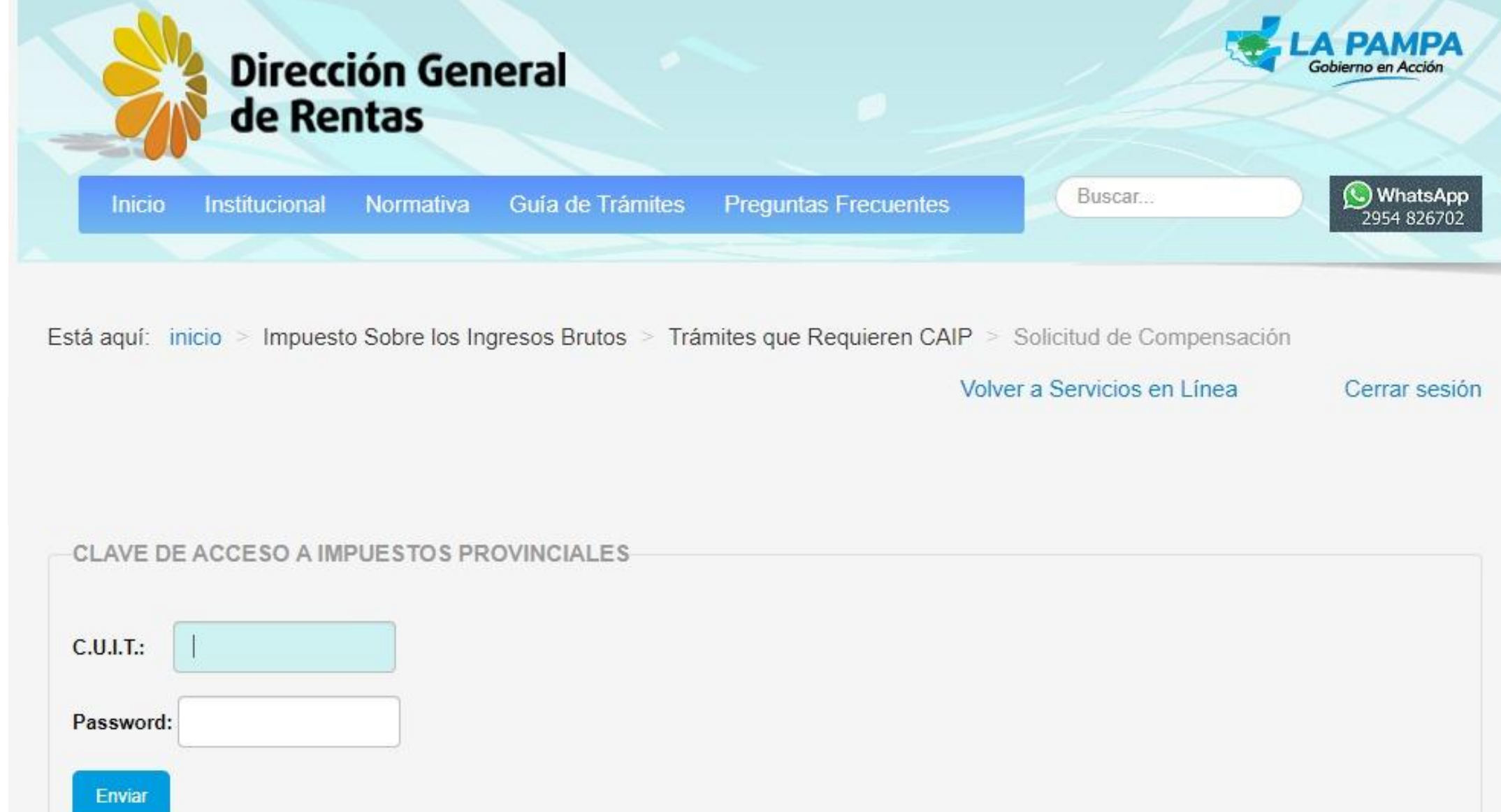

## Tramitación – Selección de las obligaciones (1)

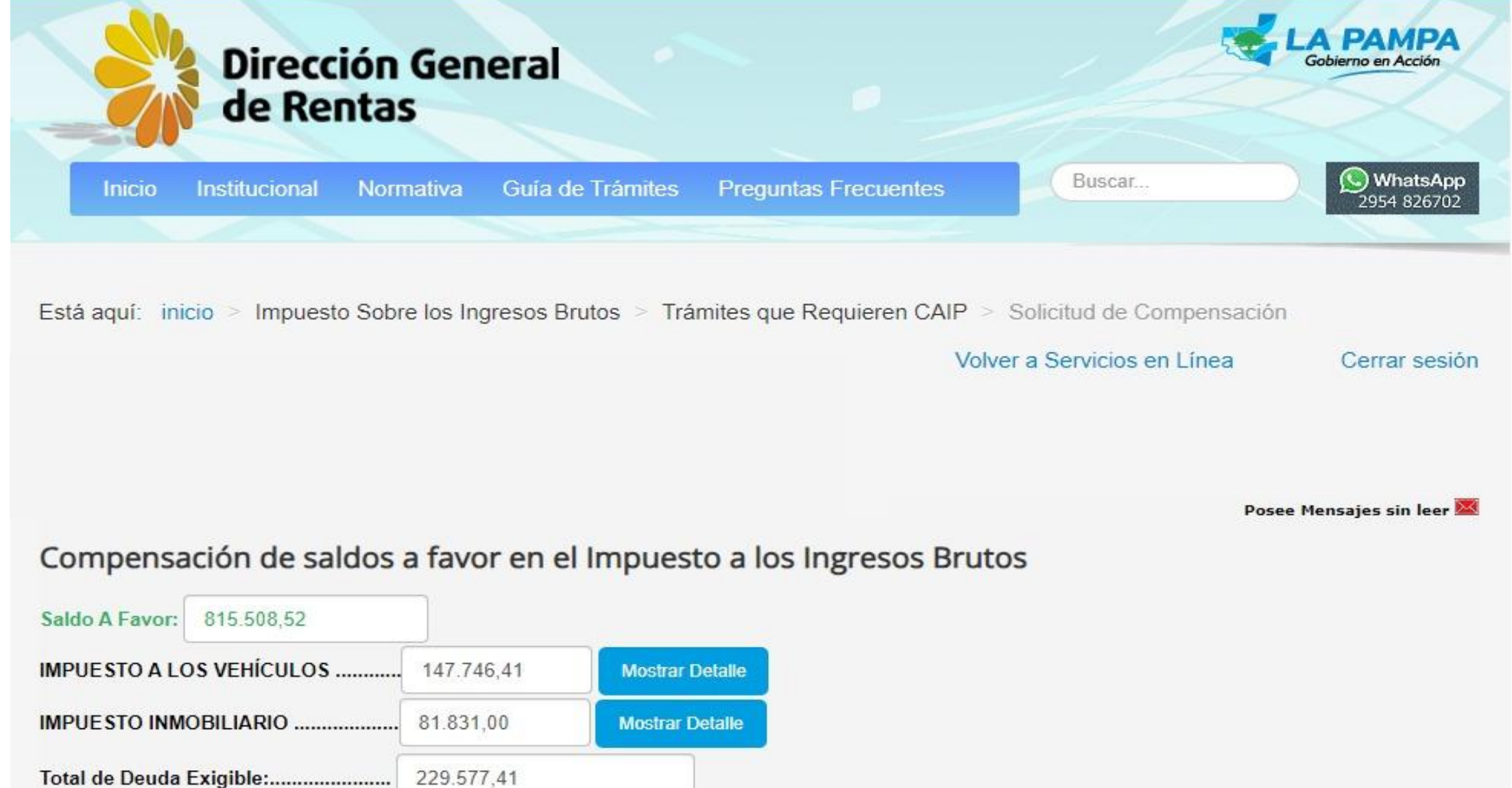

## Tramitación – Selección de las obligaciones (2)

Compensación de saldos a favor en el Impuesto a los Ingresos Brutos

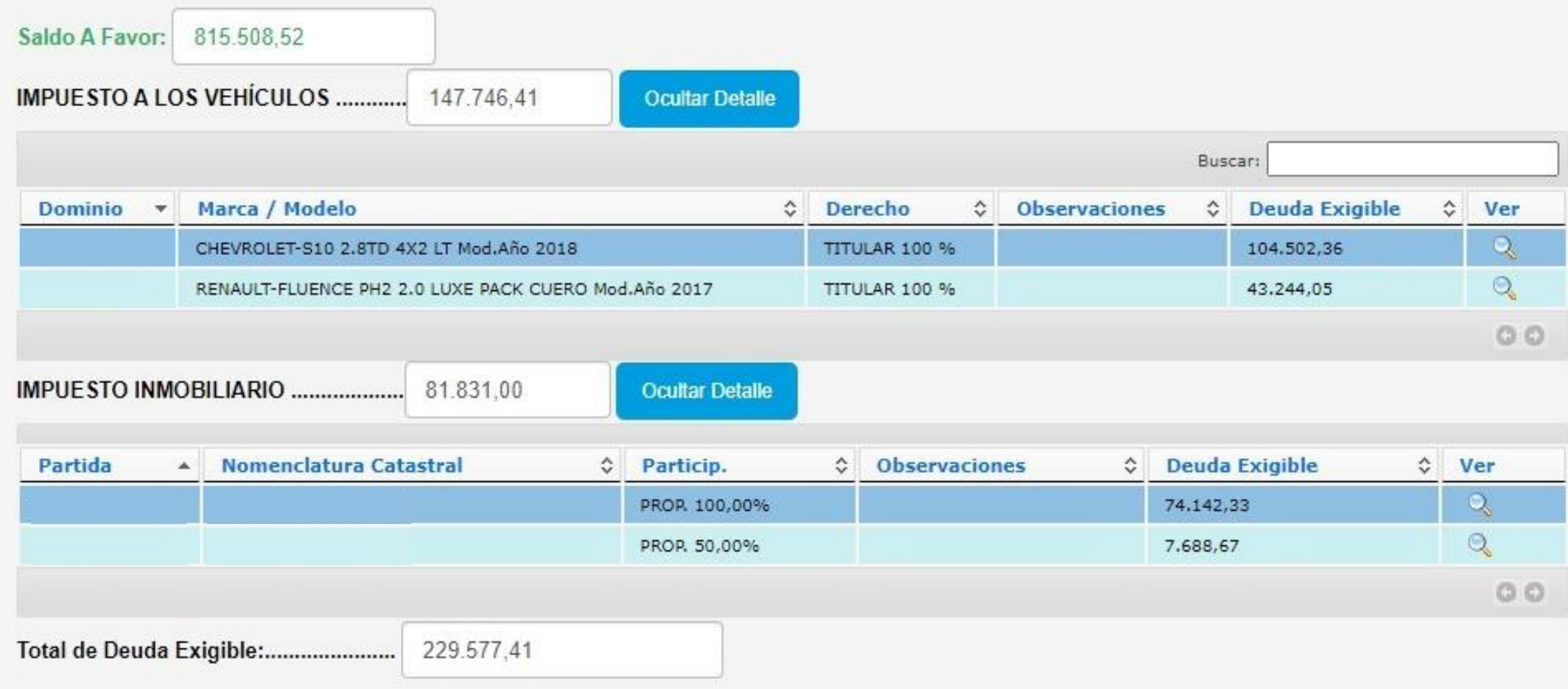

## Tramitación – Selección de las obligaciones (3)

Posee Mensajes sin leer

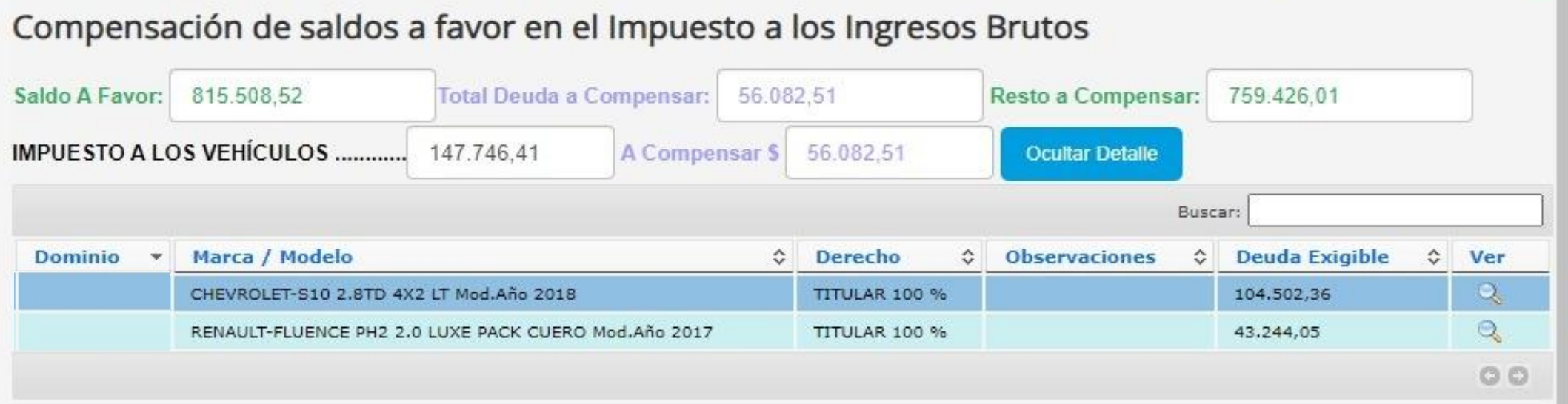

#### CHEVROLET-S10 2.8TD 4X2 LT Mod.Año 2018

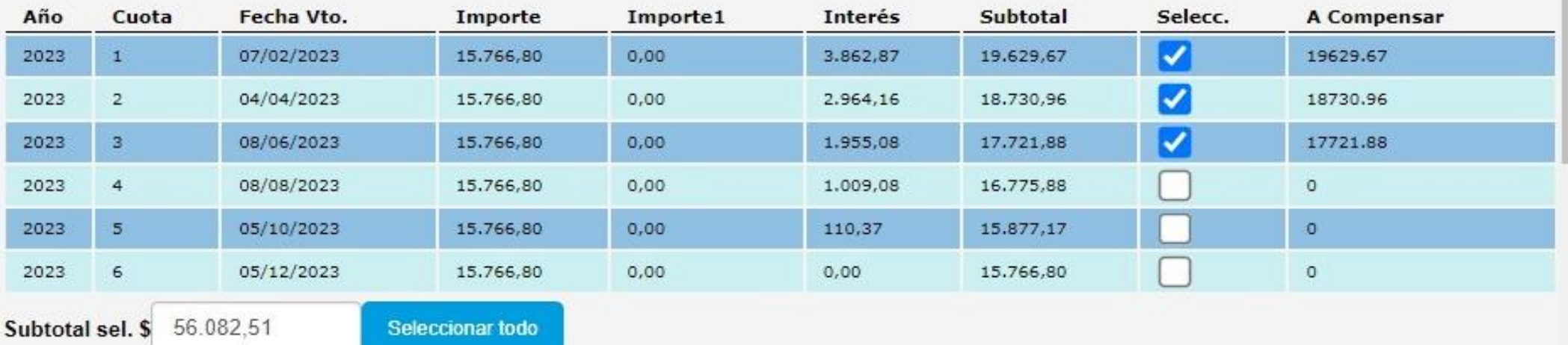

## Tramitación – Confirmación

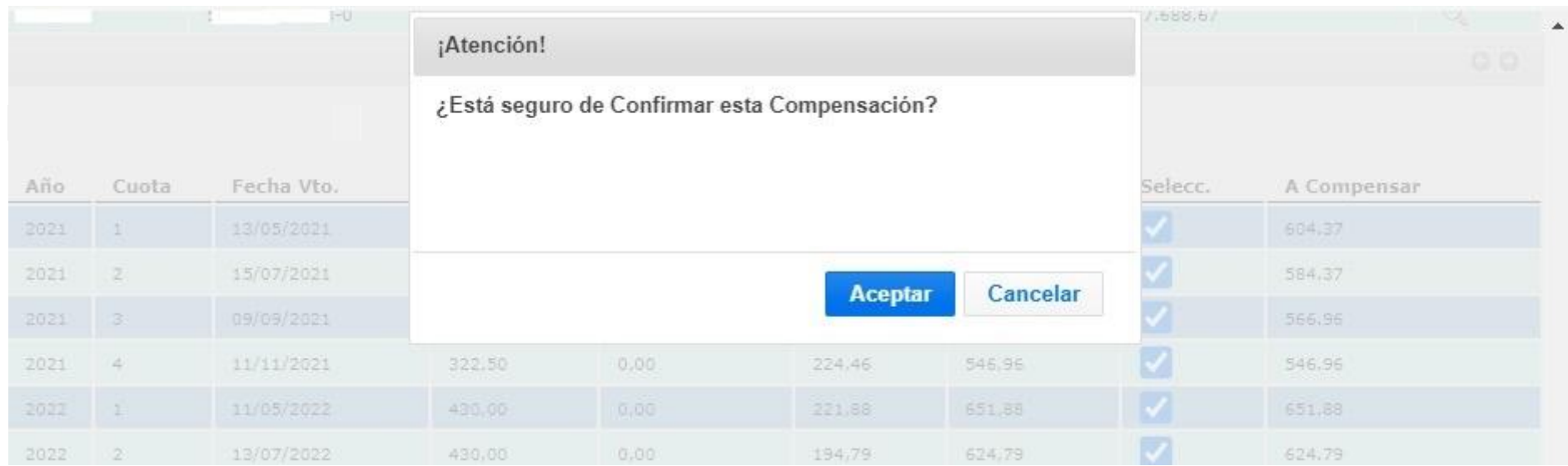

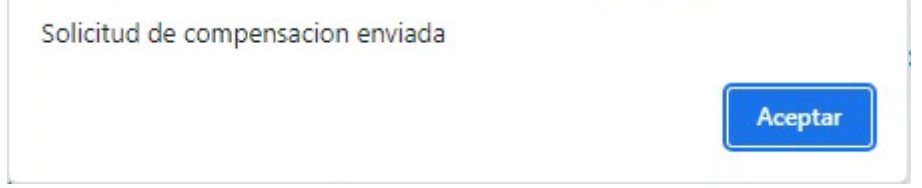

#### **COMPENSACIONES: Tramitar Solicitud**

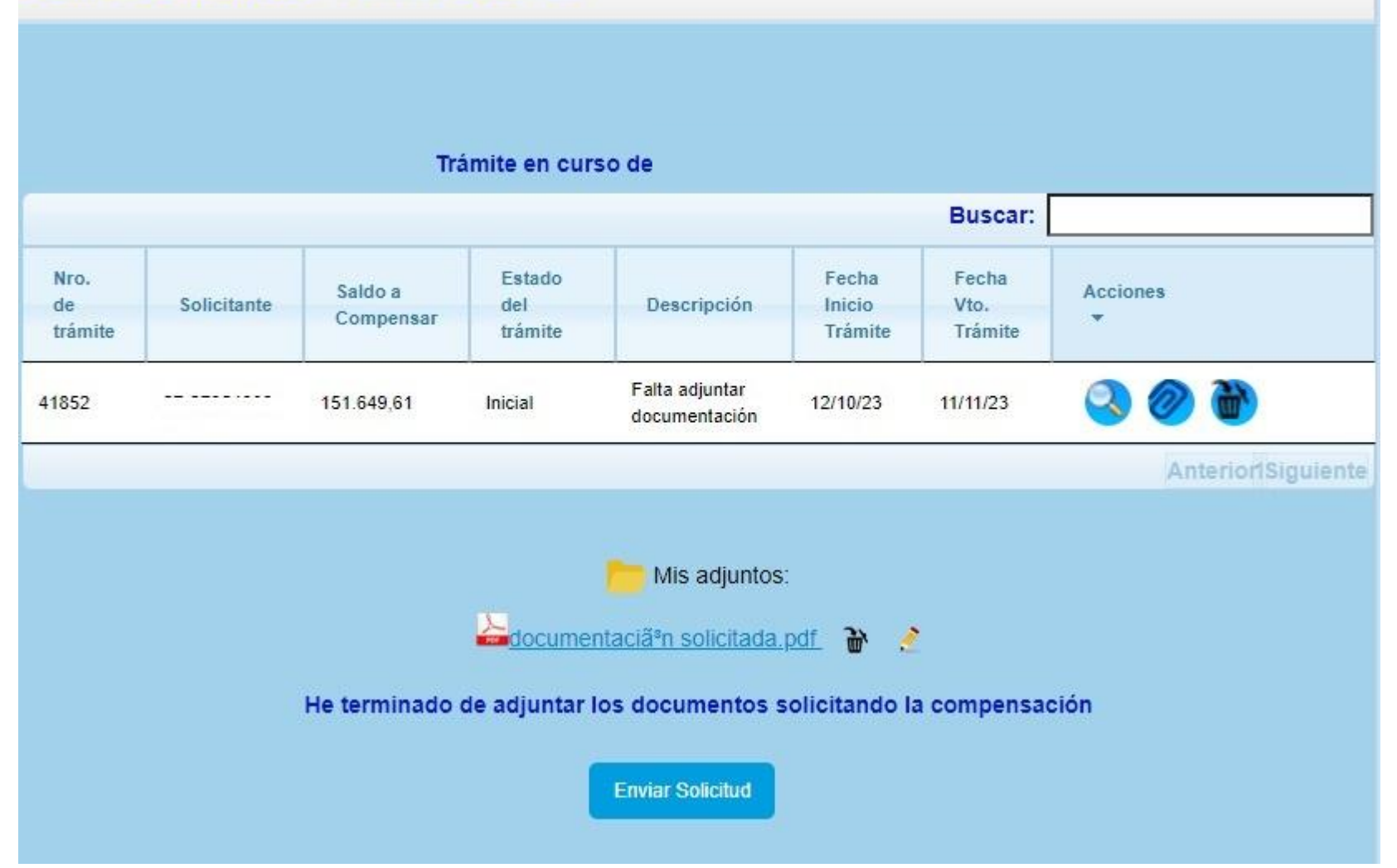

#### **a) Compensación por importes superiores al tope establecido**

- el sistema permitirá confirmar la presentación de la solicitud, la cual quedará en estado pendiente.
- La División Impuesto sobre los Ingresos Brutos procederá a analizar la misma y comunicará en un plazo de cinco (5) días sobre la procedencia del pedido de compensación o, en su caso, la documentación o información adicional que se deberá presentar a través de la ventanilla fiscal creada a tal efecto.

#### **b) Compensación de obligaciones fiscales no incluidas en pantalla**

- Se utiliza el mismo canal
- Deberá adjuntar los estados de deuda con los intereses calculados a la fecha de la presentación de la solicitud.

#### **c) Compensación de deudas de otros contribuyentes**

- Se utiliza el mismo canal
- Deberá adjuntar los estados de deuda a la fecha de la compensación.
- También debe adjuntar la documentación que permita verificar la vinculación del/de la solicitante con el/la titular de la deuda.

#### **d) Recupero de trámite**

- Ante la detección de inconsistencias que el contribuyente considere que no son tales, podrá proseguir el trámite de compensación en el mismo entorno web.
- A tal efecto, deberá adjuntar la documentación probatoria y cumplir con los requisitos conforme a la RG 16/2023.

#### **e) Reinicio de trámite**

- Ante la detección de inconsistencias que el contribuyente considere que debe corregir, el mismo podrá dar por finalizado el trámite y efectuar las mismas rectificando las DDJJs que corresponda.
- Efectuadas las mismas, iniciará un nuevo trámite que efectuará las validaciones antes detalladas teniendo en cuenta las DDJJs rectificativas presentadas.

## Consultas – Ventanilla Fiscal

#### Servicios en Línea

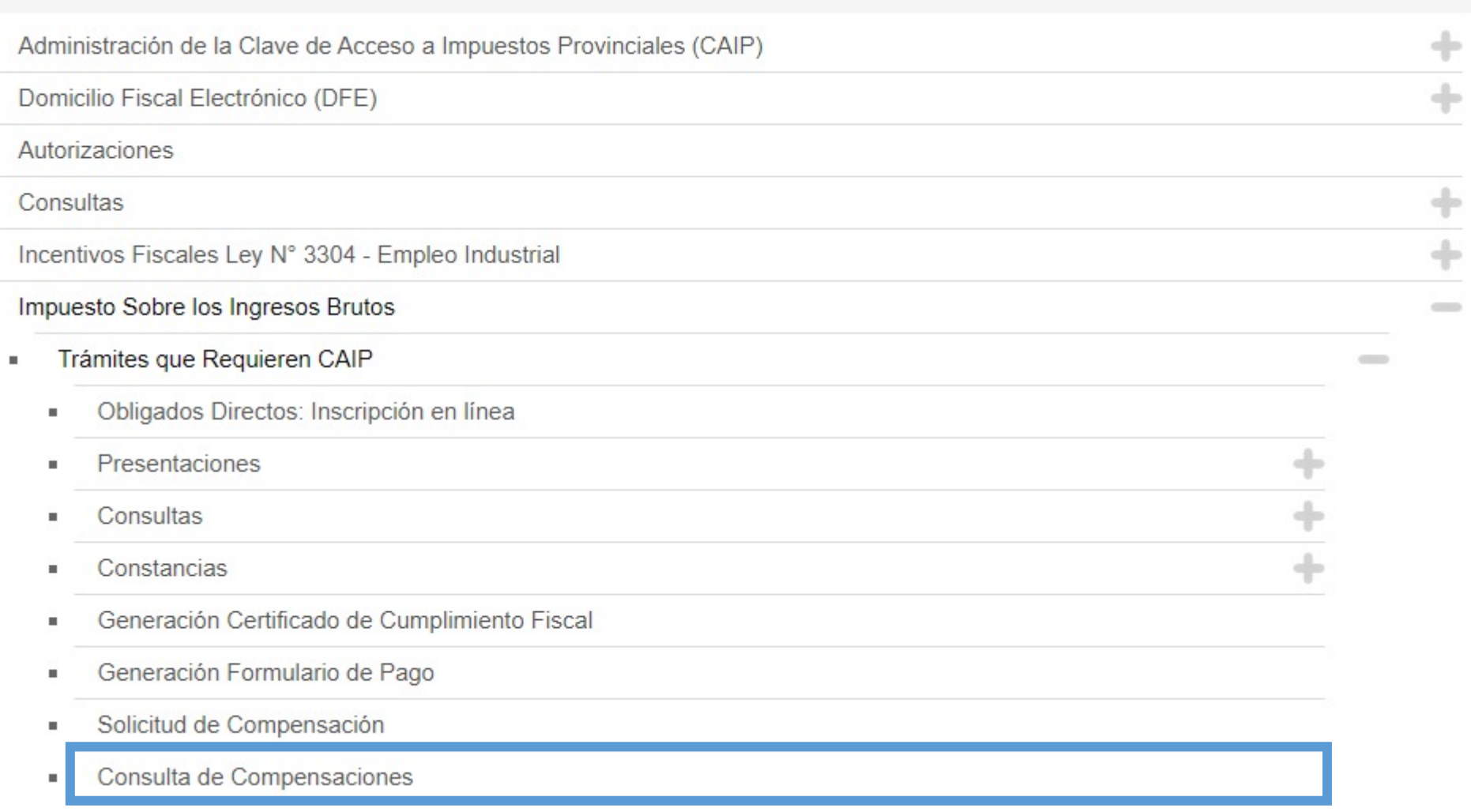

### Consultas – Ventanilla Fiscal

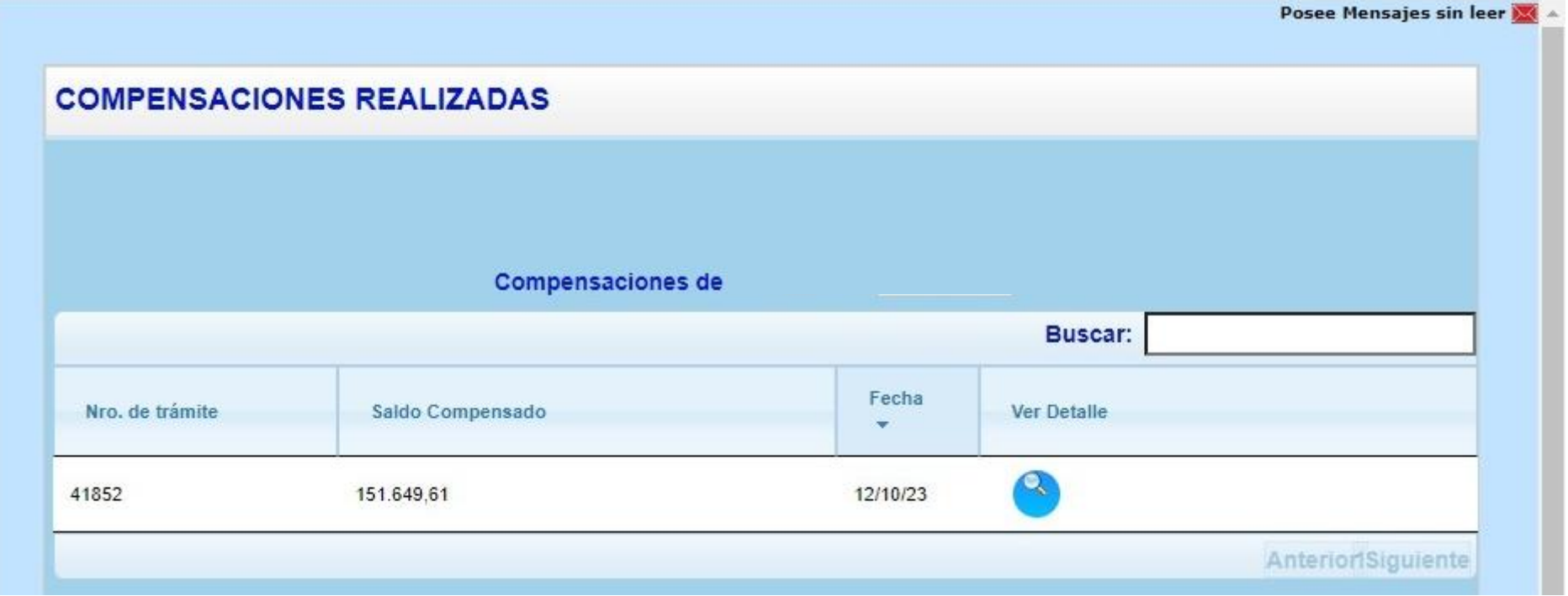

### Consultas – Ventanilla Fiscal

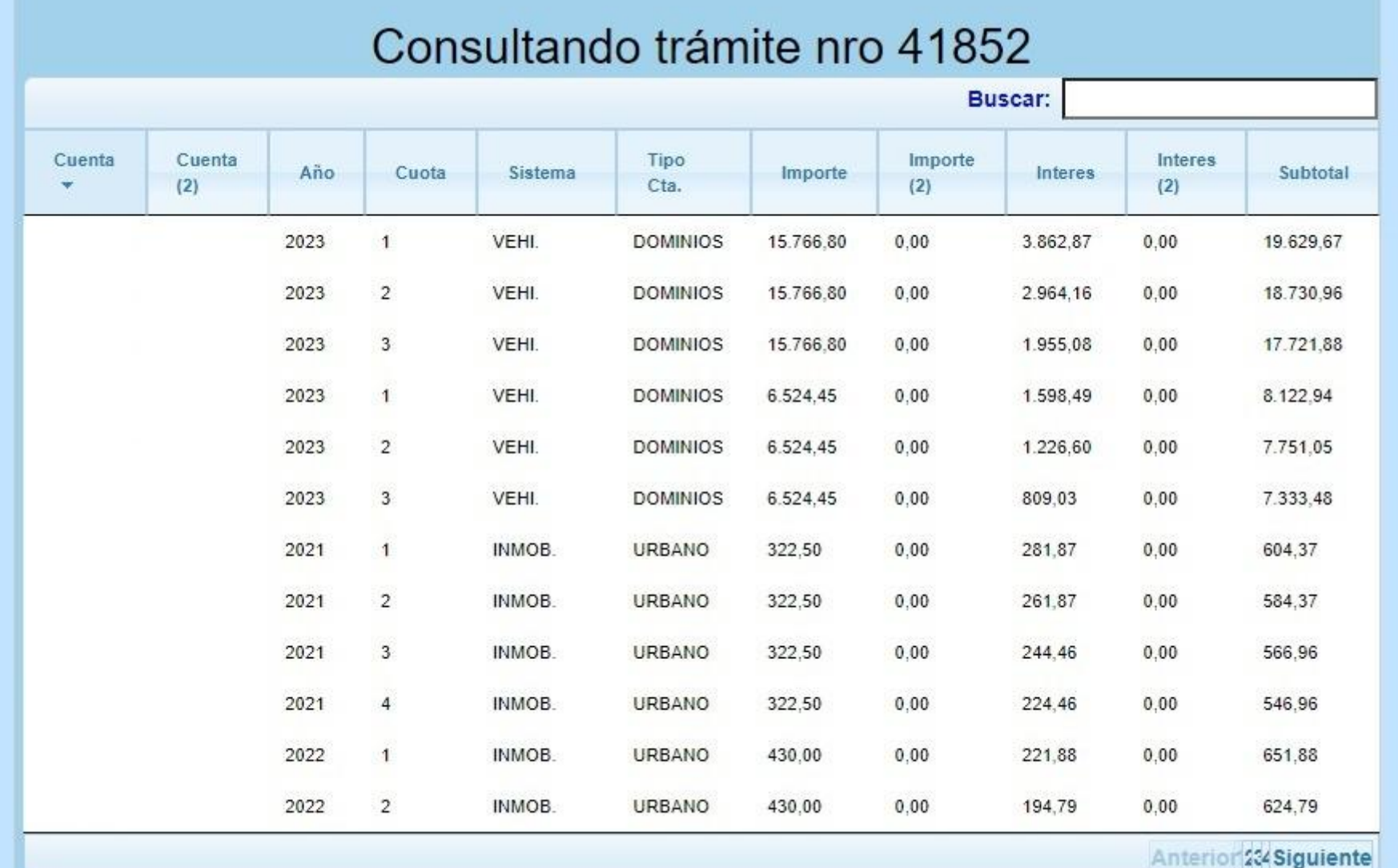

### Registración interna

#### **Sistematicidad**

- Hacia el interior de la administración, el sistema impactará generando un cargo negativo en la cuenta del impuesto de origen y un cargo positivo en la cuenta del impuesto seleccionado como destino
- La totalidad del proceso funciona sin intervención humana cuando el trámite supera las validaciones.
- El sistema garantiza la plena aplicación de la distribución prevista en la Ley 1065, informatizándose el procedimiento que hoy se realiza manualmente por parte de los Departamentos Impositivo y de Registración y Control.